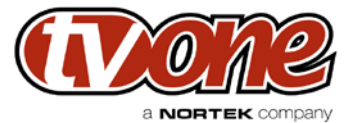

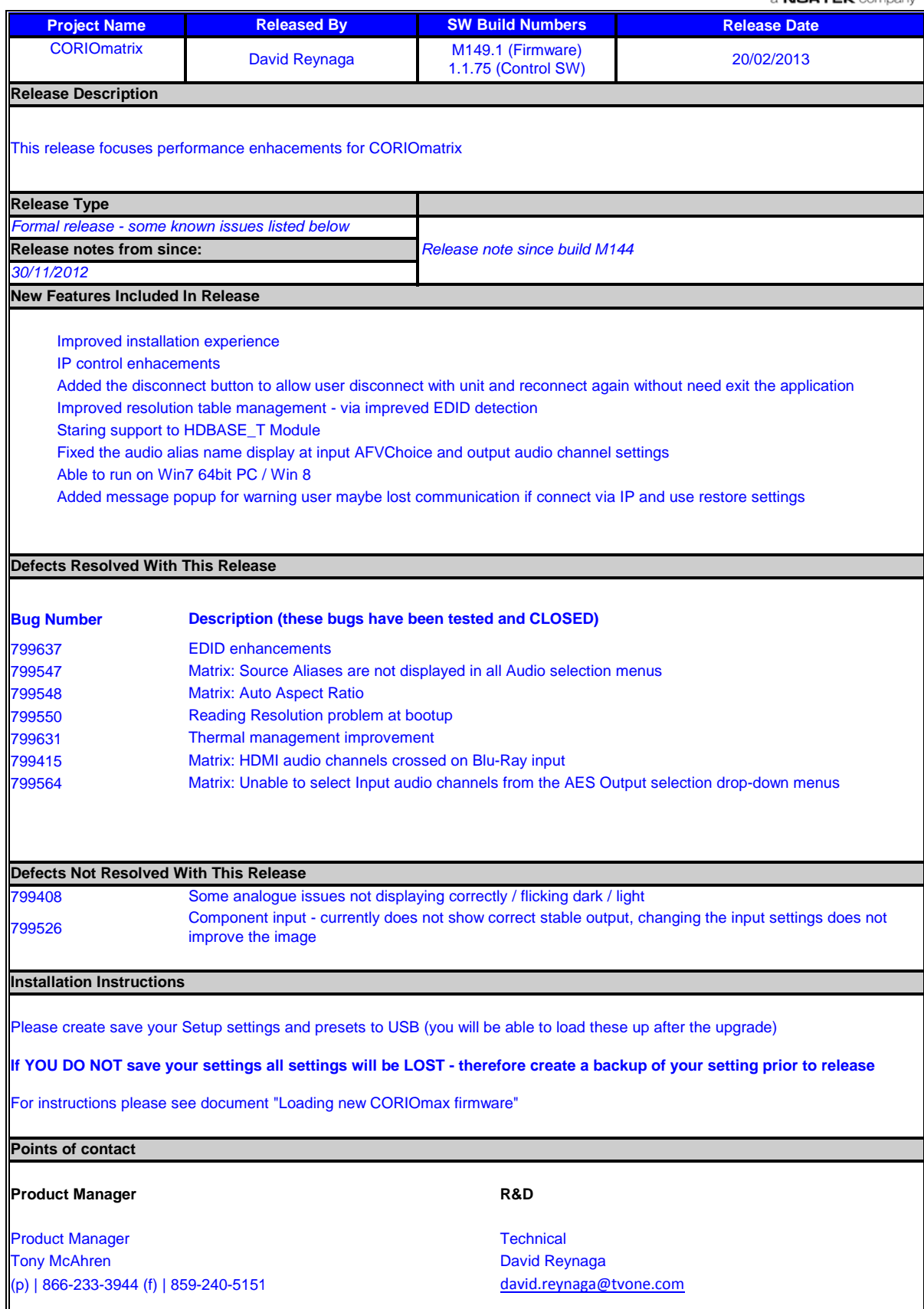

**IP control - current limitations** 

IP configuration is set to STATIC only Default IP address is 192.168.0.10 You can only change the IP settings whilst connected via RS232 (you can change IP address, Gateway, Subnet) - you can adjust for your network You can have IP and RS232 connected at the same time